## application level monitoring for LHC experiments with the experiment dashboard

Benjamin Gaidioz

Hepix fall 2007

#### the experiment dashboard project

- ▶ a monitoring project, showing the activity of VOs on the grid,
  - integration of several informations. For example:
    - grid info: jobs, computing/storage resources, topology,
    - ▶ VO info: type of job, application exit code, datasets.
- a project from EGEE/ARDA (CERN),
- a framework for collecting and showing information.

▶ "home page"

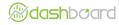

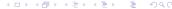

#### outline

#### the project

the dashboard framework operations

#### the applications

job monitoring data management monitoring

#### conclusion

conclusion & future plans

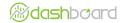

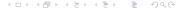

#### outline

#### the project the dashboard framework operations

## the applications job monitoring data management monitoring

conclusion & future plans

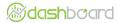

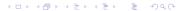

#### the dashboard framework

- most of the applications are implemented using a common Python framework.
  - clear distinction between information storage, information queries and rendering:

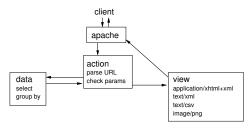

- support for API, CLI.
- performance: thread safety + session pooling + apache/mod\_python,
- even a developer's guide is available, with examples.

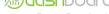

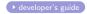

#### the dashboard framework

- most of the applications are implemented using a common Python framework.
  - clear distinction between information storage, information queries and rendering:

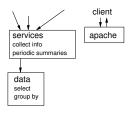

- support for API, CLI.
- performance: thread safety + session pooling + apache/mod\_python,
- even a developer's guide is available, with examples.

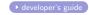

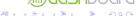

#### features

- based on HTTP,
- multiple output formats (text/xml and text/csv coming for free),

```
curl -H 'Accept: text/xml' http://...
```

framework for API and CLI: based on HTTP, man pages, build of the command-line tool, common options,

```
from dashboard.api.production.ProductionQuery import ProductionQuery
query = ProductionQuery('dashb-atlas-prodsys-test.cern.ch', 80)
sites = query.errors(error='WRAPLCG_STAGEOUT_LCGCR',
    grouping='site', grid='LCG')
```

- framework for permanent services (info collectors, computation of summaries, etc.): monitoring, babysitting, common configuration, etc.
  - status exported to our main web server,
  - simple alerts in case of warning status: e-mail or SMS.

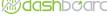

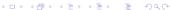

#### releasing and build system

- ▶ a project module has a stable/unstable/nightly release,
  - RPMs are currently distributed using apt,
  - we also distribute some external RPMs (javascript toolkits, python packages not available in SLC4),
- the build system is based on the python distutils,
  - automatic building of SLC4 RPMs running at night,
  - also builds and installs the latest documentation (docbook),
  - (doesn't run the unit tests yet.)
  - possibility to trigger the build at anytime if needed.

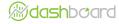

#### operations

- applications using the common framework:
  - same tools maintenance, same log files, similar services, etc.
  - maintenance guides, documentation.
- hosts are SLC4 and are quattor managed,
- about maintenance, some recent developments:
  - dashboard services and Apache now running as "dashbop" UNIX user.
  - definition of an operator quattor role,
  - operators can run a limited set of commands: restart httpd, restart dashboard services,
  - permits to implement some simple and safe maintenance by non-experts.
- ▶ but still some legacy applications (no framework, SLC3, etc.).

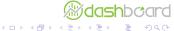

## operations (coming)

- most of our applications don't generate much load on the same host:
  - but it's not practical to run several per host,
  - applications A and B may require at some point different releases of a common dashboard RPM,
  - maintenance of A impacts B (restart httpd, same configuration files, same log files.),
  - it's a limit of our framework (not easy to have two configurations).
- dashboard applications are probably good candidates for hardware virtualization,
  - it could probably be practical for testing purposes (check the installation on a new host or maintenance procedure, run full functionality tests.

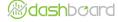

#### outline

the project the dashboard framework operations

# the applications job monitoring data management monitoring

conclusion & future plans

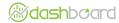

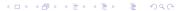

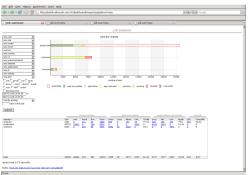

- ▶ grid info taken from RGMA, GridPP XML files, LCG BDII,
- VO info: sent by jobs (using Monalisa, or read bookkeeping DB.
- installed for all four main experiments, plus the "vlemed" VO.

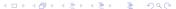

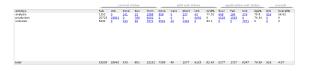

- ▶ grid info taken from RGMA, GridPP XML files, LCG BDII,
- VO info: sent by jobs (using Monalisa, or read bookkeeping DB,
- installed for all four main experiments, plus the "vlemed" VO.

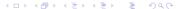

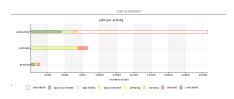

- ▶ grid info taken from RGMA, GridPP XML files, LCG BDII,
- VO info: sent by jobs (using Monalisa, or read bookkeeping DB,
- ▶ installed for all four main experiments, plus the "vlemed" VO.

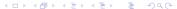

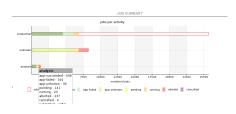

- ▶ grid info taken from RGMA, GridPP XML files, LCG BDII,
- VO info: sent by jobs (using Monalisa, or read bookkeeping DB,
- ▶ installed for all four main experiments, plus the "vlemed" VO.

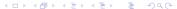

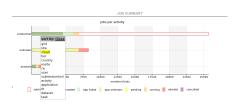

- ▶ grid info taken from RGMA, GridPP XML files, LCG BDII,
- VO info: sent by jobs (using Monalisa, or read bookkeeping DB,
- ▶ installed for all four main experiments, plus the "vlemed" VO.

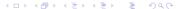

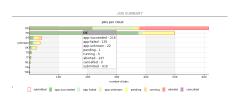

- ▶ grid info taken from RGMA, GridPP XML files, LCG BDII,
- VO info: sent by jobs (using Monalisa, or read bookkeeping DB,
- ▶ installed for all four main experiments, plus the "vlemed" VO.

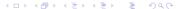

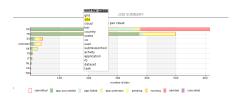

- ▶ grid info taken from RGMA, GridPP XML files, LCG BDII,
- VO info: sent by jobs (using Monalisa, or read bookkeeping DB,
- ▶ installed for all four main experiments, plus the "vlemed" VO.

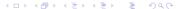

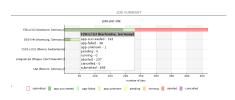

- grid info taken from RGMA, GridPP XML files, LCG BDII,
- VO info: sent by jobs (using Monalisa, or read bookkeeping DB,
- ▶ installed for all four main experiments, plus the "vlemed" VO.

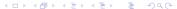

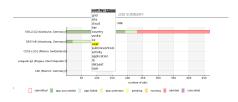

- ▶ grid info taken from RGMA, GridPP XML files, LCG BDII,
- VO info: sent by jobs (using Monalisa, or read bookkeeping DB,
- ▶ installed for all four main experiments, plus the "vlemed" VO.

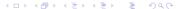

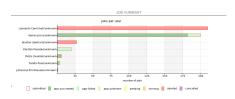

- ▶ grid info taken from RGMA, GridPP XML files, LCG BDII,
- VO info: sent by jobs (using Monalisa, or read bookkeeping DB,
- ▶ installed for all four main experiments, plus the "vlemed" VQ.

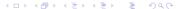

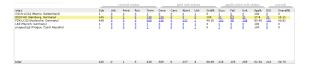

- ▶ grid info taken from RGMA, GridPP XML files, LCG BDII,
- VO info: sent by jobs (using Monalisa, or read bookkeeping DB,
- installed for all four main experiments, plus the "vlemed" VO.

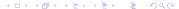

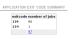

- grid info taken from RGMA, GridPP XML files, LCG BDII,
- VO info: sent by jobs (using Monalisa, or read bookkeeping DB,
- ▶ installed for all four main experiments, plus the "vlemed" VO.

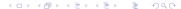

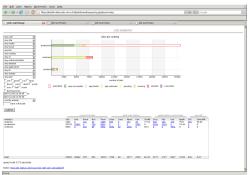

- ▶ grid info taken from RGMA, GridPP XML files, LCG BDII,
- VO info: sent by jobs (using Monalisa, or read bookkeeping DB.
- installed for all four main experiments, plus the "vlemed" VO.

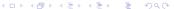

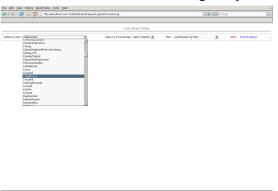

- show "my tasks",
- progress of each, investigate the reasons of the failures.

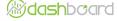

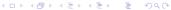

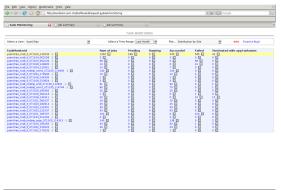

- show "my tasks",
- progress of each, investigate the reasons of the failures.

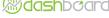

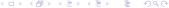

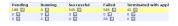

- show "my tasks",
- progress of each, investigate the reasons of the failures.

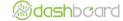

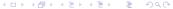

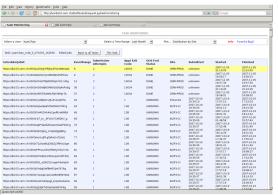

- show "my tasks",
- progress of each, investigate the reasons of the failures.

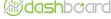

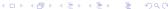

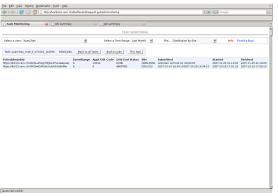

- show "my tasks",
- progress of each, investigate the reasons of the failures.

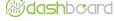

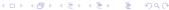

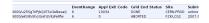

- show "my tasks",
- progress of each, investigate the reasons of the failures.

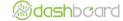

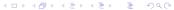

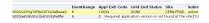

- show "my tasks",
- progress of each, investigate the reasons of the failures.

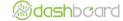

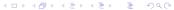

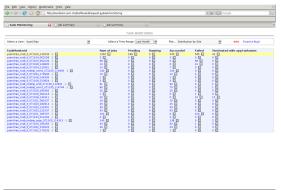

- show "my tasks",
- progress of each, investigate the reasons of the failures.

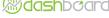

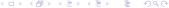

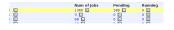

- show "my tasks",
- progress of each, investigate the reasons of the failures.

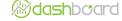

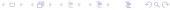

- show "my tasks",
- progress of each, investigate the reasons of the failures.

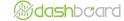

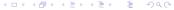

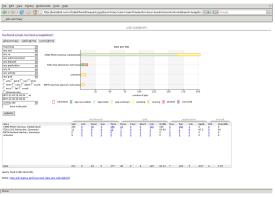

- show "my tasks",
- progress of each, investigate the reasons of the failures.

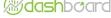

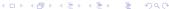

## grid job monitoring: summaries

permits to show precompute summaries (faster queries),

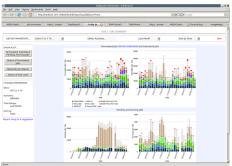

- for application exit codes, VO activities, etc.
- same information as before.

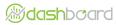

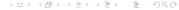

# grid job monitoring: summaries

permits to show precompute summaries (faster queries),

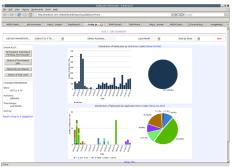

- ▶ for application exit codes, VO activities, etc.
- same information as before.

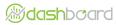

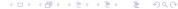

## grid site reliability

- uses RGMA and IC-XML info for computing efficiency of sites,
- ▶ aware of *middleware resubmissions* to sites *A*, *B* and *C*,

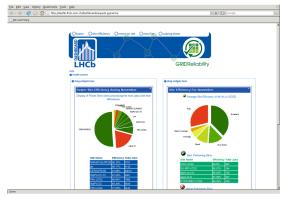

computation of daily rates, possibility to dig in the information.

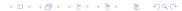

## grid site reliability

- uses RGMA and IC-XML info for computing efficiency of sites,
- ▶ aware of *middleware resubmissions* to sites *A*, *B* and *C*,

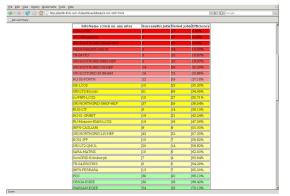

computation of daily rates, possibility to dig in the information.

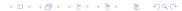

#### grid site reliability

- uses RGMA and IC-XML info for computing efficiency of sites,
- ▶ aware of *middleware resubmissions* to sites *A*, *B* and *C*,

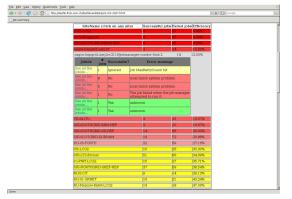

computation of daily rates, possibility to dig in the information.

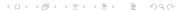

- monitoring offloaded to the dashboard,
- target: "shifters",

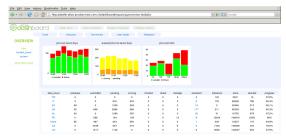

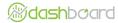

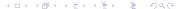

- monitoring offloaded to the dashboard,
- target: "shifters",

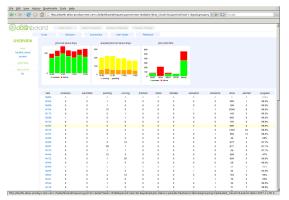

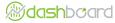

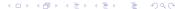

- monitoring offloaded to the dashboard,
- ► target: "shifters",

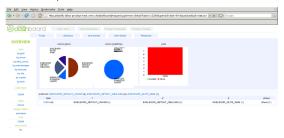

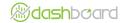

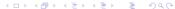

- monitoring offloaded to the dashboard,
- target: "shifters",

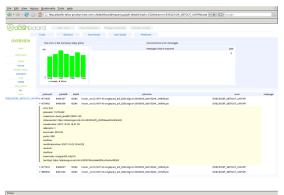

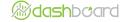

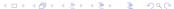

- monitoring offloaded to the dashboard,
- target: "shifters",

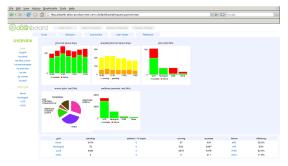

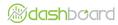

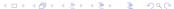

- monitoring offloaded to the dashboard,
- target: "shifters",

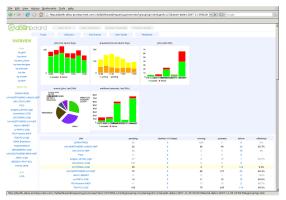

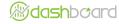

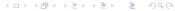

- monitoring offloaded to the dashboard,
- target: "shifters",

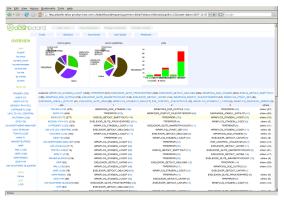

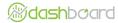

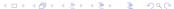

- monitoring offloaded to the dashboard,
- target: "shifters",

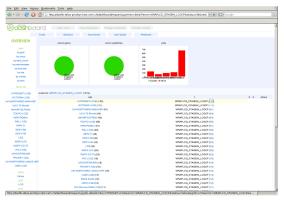

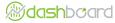

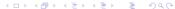

- close collaboration between CMS and the dashboard,
- the CMS production agents publish their status in the dashboard (HTTP POST) in real time,
- dashboard services are computing periodic statistics,
- ▶ the *view* is *not* implemented with the dashboard:
  - info is retrieved using the dashboard interface,
  - CMS will make their own interface on top.

- activity conducted with ATLAS DDM (distributed data management),
- show the status and performance of the DDM system:

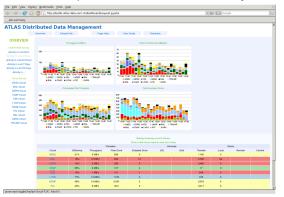

- topology and names are specific to ATLAS, ATLAS datasets,
- info is published directly by the DDM servers, using a specific API (a dashboard API based on HTTP).

4 □ → 4 □ → 4 □ →

- activity conducted with ATLAS DDM (distributed data management),
- show the status and performance of the DDM system:

| Activity Summary (Last 4 Hours)               |            |            |            |               |    |        |          |       |        |         |
|-----------------------------------------------|------------|------------|------------|---------------|----|--------|----------|-------|--------|---------|
| Glick on the cloud name to view list of sites |            |            |            |               |    |        |          |       |        |         |
|                                               | Transfers  |            |            | Services      |    | Errors |          |       |        |         |
| Cloud                                         | Efficiency | Throughput | Files Done | Datasets Done | DQ | Grid   | Transfer | Local | Remote | Central |
| ASGC                                          | 21%        | 3 MB/s     | 296        | 0             |    |        | 1105     | 0     |        |         |
| BNL                                           | 19%        | 12 MB/s    | 662        | 13            |    |        | 2788     | 62    |        |         |
| CERN                                          | 14%        | 3 MB/s     | 389        | 0             |    |        | 2469     | 0     |        |         |
| CNAP                                          | 86%        | 2 MB/s     | 107        | 4             |    |        | 17       | 0     |        |         |
| FZK                                           | 10%        | 1 MB/s     | 101        | 1             |    |        | 908      | 0     |        |         |
| LYON                                          | 77%        | 10 MB/s    | 1139       | 2             |    |        | 336      | 0     |        |         |
| NDGF                                          | 48%        | 10 MB/s    | 2186       | 2             |    |        | 2333     | 0     |        |         |
| PIC                                           | 30%        | 5 MB/s     | 1021       | 0             |    |        | 2417     | 0     |        |         |
| PAL                                           | 36%        | 4 M8/s     | 345        | 1             |    |        | 621      | 0     |        |         |
| SARA                                          | 66%        | 5 MB/s     | 530        | 1             |    |        | 274      | 4     |        |         |
| TRIUMF                                        | 64%        | 1 MB/s     | 224        | 9             |    |        | 126      | 0     |        |         |

- topology and names are specific to ATLAS, ATLAS datasets,
- info is published directly by the DDM servers, using a specific API (a dashboard API based on HTTP).

- activity conducted with ATLAS DDM (distributed data management),
- ▶ show the status and performance of the DDM system:

- topology and names are specific to ATLAS, ATLAS datasets,
- info is published *directly* by the DDM servers, using a specific API (a dashboard API based on HTTP).

- activity conducted with ATLAS DDM (distributed data management),
- show the status and performance of the DDM system:

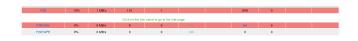

- topology and names are specific to ATLAS, ATLAS datasets,
- info is published directly by the DDM servers, using a specific API (a dashboard API based on HTTP).

- activity conducted with ATLAS DDM (distributed data management),
- show the status and performance of the DDM system:

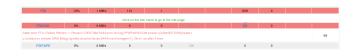

- topology and names are specific to ATLAS, ATLAS datasets,
- info is published *directly* by the DDM servers, using a specific API (a dashboard API based on HTTP).

- activity conducted with ATLAS DDM (distributed data management),
- ▶ show the status and performance of the DDM system:

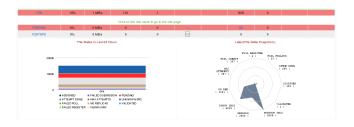

- topology and names are specific to ATLAS, ATLAS datasets,
- info is published *directly* by the DDM servers, using a specific API (a dashboard API based on HTTP).

4 □ → 4 □ → 4 □ →

- activity conducted with ATLAS DDM (distributed data management),
- ▶ show the status and performance of the DDM system:

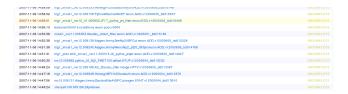

- topology and names are specific to ATLAS, ATLAS datasets,
- info is published directly by the DDM servers, using a specific API (a dashboard API based on HTTP).

4 □ > 4 □ > 4 ≡ > 4

- activity conducted with ATLAS DDM (distributed data management),
- show the status and performance of the DDM system:

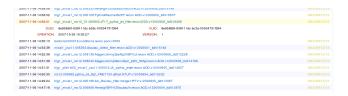

- topology and names are specific to ATLAS, ATLAS datasets,
- info is published directly by the DDM servers, using a specific API (a dashboard API based on HTTP).

4 □ → 4 同 → 4 回 → 4

- activity conducted with ATLAS DDM (distributed data management),
- ▶ show the status and performance of the DDM system:

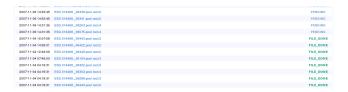

- topology and names are specific to ATLAS, ATLAS datasets,
- ▶ info is published *directly* by the DDM servers, using a specific API (a dashboard API based on HTTP).

4 □ > 4 □ > 4 ≡ > 4

- activity conducted with ATLAS DDM (distributed data management),
- ▶ show the status and performance of the DDM system:

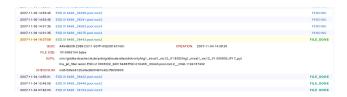

- topology and names are specific to ATLAS, ATLAS datasets,
- ▶ info is published *directly* by the DDM servers, using a specific API (a dashboard API based on HTTP).

4 □ → 4 同 → 4 回 → 4

#### outline

#### the project

the dashboard framework operations

#### the applications

job monitoring data management monitoring

#### conclusion

conclusion & future plans

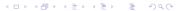

## conclusion & future plans

#### → dashboard home page

- framework and operations:
  - installation, maintenance procedures,
  - systematic testing (unit tests).
- applications:
  - grid jobs: more info sources and support for pilot jobs,
  - ▶ integrate more our applications with themselves (!),
  - develop the integration with external tools (python API),
  - alert systems.